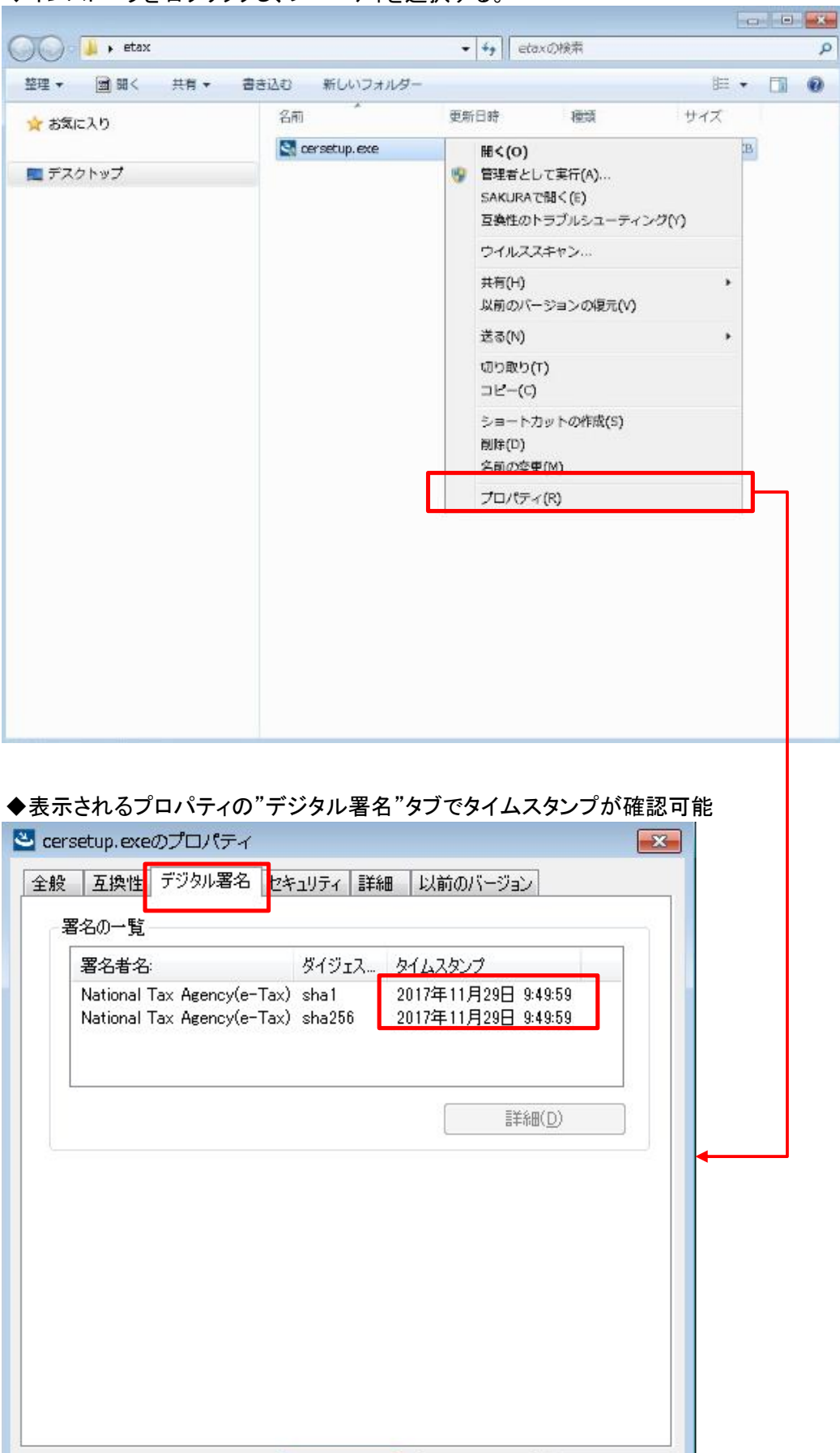

**【MANALOK 】 トャンセル** 

**適用(A)** 

◆インストーラを右クリックし、プロパティを選択する。